## $K3@C78BL = 0 > 1 < 5$

2B><0B870F8O 8A?>;L7C5B >1KG=CN DC=:F8N 2K3@C7:8 D09;>2,  $?@8<5=8 ?F88$ , :>B>  $@K5 5ABL = 0 70$ :;04:5 "2K3  $@C7:0$ ". ?5@570?CA:>2 7040G 2K3@C7:8 ?@8 >H81:0E 8 :>:8G5AB2> ?0@0 2K3@C7:8. E <>6=> CAB0=>28BL B0< 65.

- $0 \quad 2 \text{ E} > 4$ :
- $\bullet$  D09:K

?F88:

- !?8A>: >1<5==8:>2 4;O 2K3@C7:8
- $(01;>= 4;0$  "AAK;:8" 8 H01;>= 4;O " 03>;>2:0". 7 =8E D>@<8@C5BA  $>$ BD $>$  @ < 0B8 @ > 20 = = > 5 ? @ 54AB02;5 = 85 AAK;:8 ? > A;5 2K3 @ C7:8 (= 0? 1C45B 2K3; 045E [URL= !!+ ] 03>;>2>: [/URL] ?8A0=85 ?5@5<5==KE 4:0

 $H01:=0?8A0=745AL$ 

- 5@5:;NG0B5;L ?>@O4:0 2K3@C7:8 D09;>2.
	- 1) A5 D09;K =0 :064K9 >1<5==8:

2)  $064K9D09$ ;  $=0$  >  $1 < 5 = 8:8$ 

;8O5B =0 ?>A;54>20B5;L=>ABL G5@54>20=8O ?>;CG5==KE AAK;>:.

5@5:;NG0B5;L B8?0 @0745;5=8O D>@<0B8@>20==KE AAK;>:

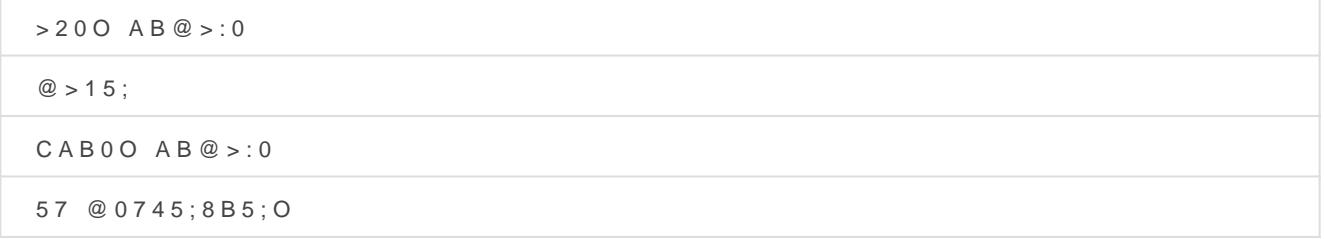

• ?F8O "?@>?CAB8BL >H81:8 2K3@C7:8". @8 >H81:0E, ?;0= 02B><0 >AB0=>2;5=, 0 ?@>AB> 459AB285 2K3@C7:8 1C45B ?@>?CI5=>.

 $0.2KE > 45$ :

"5:AB -> BD>@<0B8@>20==K5 AAK;:8

Revision #4  $C$ reateMdon, Apr 19, 2021 12 $x$  y A $2d$  mPM UpdateMon, Apr 19, 2021 12b: 346d mP Mh